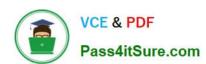

# 1Z0-969<sup>Q&As</sup>

Oracle Payroll Cloud 2017 Implementation Essentials

## Pass Oracle 1Z0-969 Exam with 100% Guarantee

Free Download Real Questions & Answers PDF and VCE file from:

https://www.pass4itsure.com/1z0-969.html

100% Passing Guarantee 100% Money Back Assurance

Following Questions and Answers are all new published by Oracle
Official Exam Center

- Instant Download After Purchase
- 100% Money Back Guarantee
- 365 Days Free Update
- 800,000+ Satisfied Customers

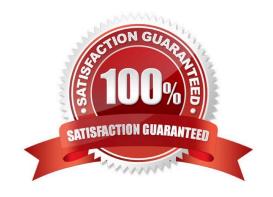

# VCE & PDF Pass4itSure.com

#### https://www.pass4itsure.com/1z0-969.html

2022 Latest pass4itsure 1Z0-969 PDF and VCE dumps Download

#### **QUESTION 1**

Your customer is running their weekly payroll, which includes a number of high-performing workers, who will be receiving a bonus. They want these workers to be able to view their payslip two days earlier than other workers on the weekly payroll.

What action should be taken to meet this requirement?

- A. Navigate to the Document of Records (DOR) and override the payslip availability date for the impacted employees.
- B. Create a payroll object group for the impacted workers and enter the overriding payslip availability date
- C. when submitting the payroll run.
- D. It is not possible to override the payslip availability date for a subset of workers.
- E. Using the payroll time definition, override the payslip availability date for the impacted workers.

Correct Answer: B

#### **QUESTION 2**

You are using a third-party time product and want to import time to Fusion Payroll using the time interface.

What steps should you take?

- A. Import time card entries by submitting the load Time Card Batches process from the Payroll Checklist or Payroll Administration work areas
- B. Import time entries using the Batch Loader task in the Payroll Administration work area.
- C. Import time card entries by submitting the Load Time Card process from the Time and Labor work area.
- D. Import element entries using the Batch Loader task in the Payroll Administration work area.

Correct Answer: A

#### **QUESTION 3**

Your customer is using a third-party time product. You have created elements using the time category and now need to import time card hours into cloud payroll.

How can you meet this requirement?

- A. Use the batch Loader task to import time element entries into cloud payroll.
- B. Use the Load Time Card process to import time entries into cloud payroll.
- C. It is not possible to load time directly from a third-party time product into cloud payroll.
- D. Use the Load Time Card process to import time entries into cloud Time and Labour, and then use the batch loader

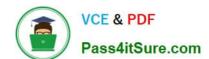

#### https://www.pass4itsure.com/1z0-969.html

2022 Latest pass4itsure 1Z0-969 PDF and VCE dumps Download

task to import time element entries into cloud payroll.

Correct Answer: B

#### **QUESTION 4**

A person has one Payroll Relationship and two assignments. Each assignment has two different departments. Each department is associated with a different cost center. You would like to transfer all the costs of this period to one cost center only.

Which two options achieve this requirement?

- A. Define payroll costing with the cost center required.
- B. Define element entry level costing for all elements for this person with the required cost center.
- C. You cannot achieve this because the cost center is automatically picked up from the manage department costing.
- D. Define the Person ?Payroll Relationship level costing with the required cost center so that all costs are changed to the same cost center.

Correct Answer: B

#### **QUESTION 5**

You are a payroll customer but when you have created an earnings element using the Manage Elements feature it has not created a pay value input value.

What is the reason for this?

- A. The earnings element template always creates "Pay Value" as the input value.
- B. The selected extension in Manage Features by Country or Territory was set to "Human Resources or None".
- C. The selected extension in Manage Features by Country or Territory was set to "Payroll".
- D. The selected extension in Manage Features by Country or Territory was set to "Payroll Interface".

Correct Answer: B

1Z0-969 VCE Dumps

1Z0-969 Practice Test

1Z0-969 Exam Questions

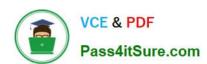

To Read the Whole Q&As, please purchase the Complete Version from Our website.

# Try our product!

100% Guaranteed Success

100% Money Back Guarantee

365 Days Free Update

**Instant Download After Purchase** 

24x7 Customer Support

Average 99.9% Success Rate

More than 800,000 Satisfied Customers Worldwide

Multi-Platform capabilities - Windows, Mac, Android, iPhone, iPod, iPad, Kindle

We provide exam PDF and VCE of Cisco, Microsoft, IBM, CompTIA, Oracle and other IT Certifications. You can view Vendor list of All Certification Exams offered:

https://www.pass4itsure.com/allproducts

### **Need Help**

Please provide as much detail as possible so we can best assist you. To update a previously submitted ticket:

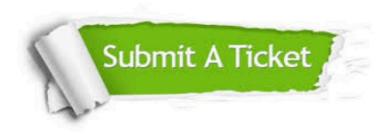

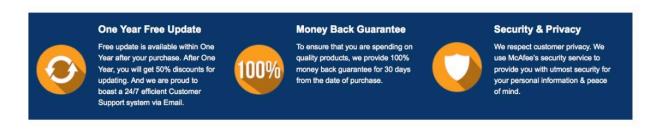

Any charges made through this site will appear as Global Simulators Limited.

All trademarks are the property of their respective owners.

Copyright © pass4itsure, All Rights Reserved.